Ⅲ.タグ-タグ

.....

## **「タグ」 【タグを追加-条件と一致する行にタグを追加】機能説明**

## このコマンドは、選択した列と入力した値の関係を識別し、特定の行をハイライトします。

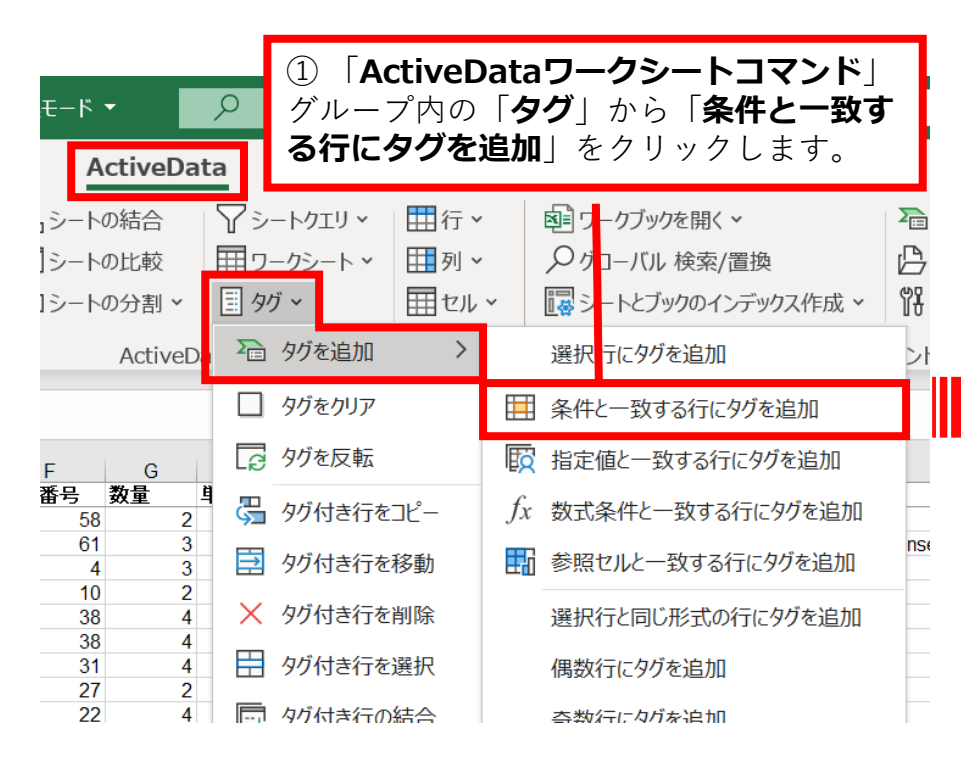

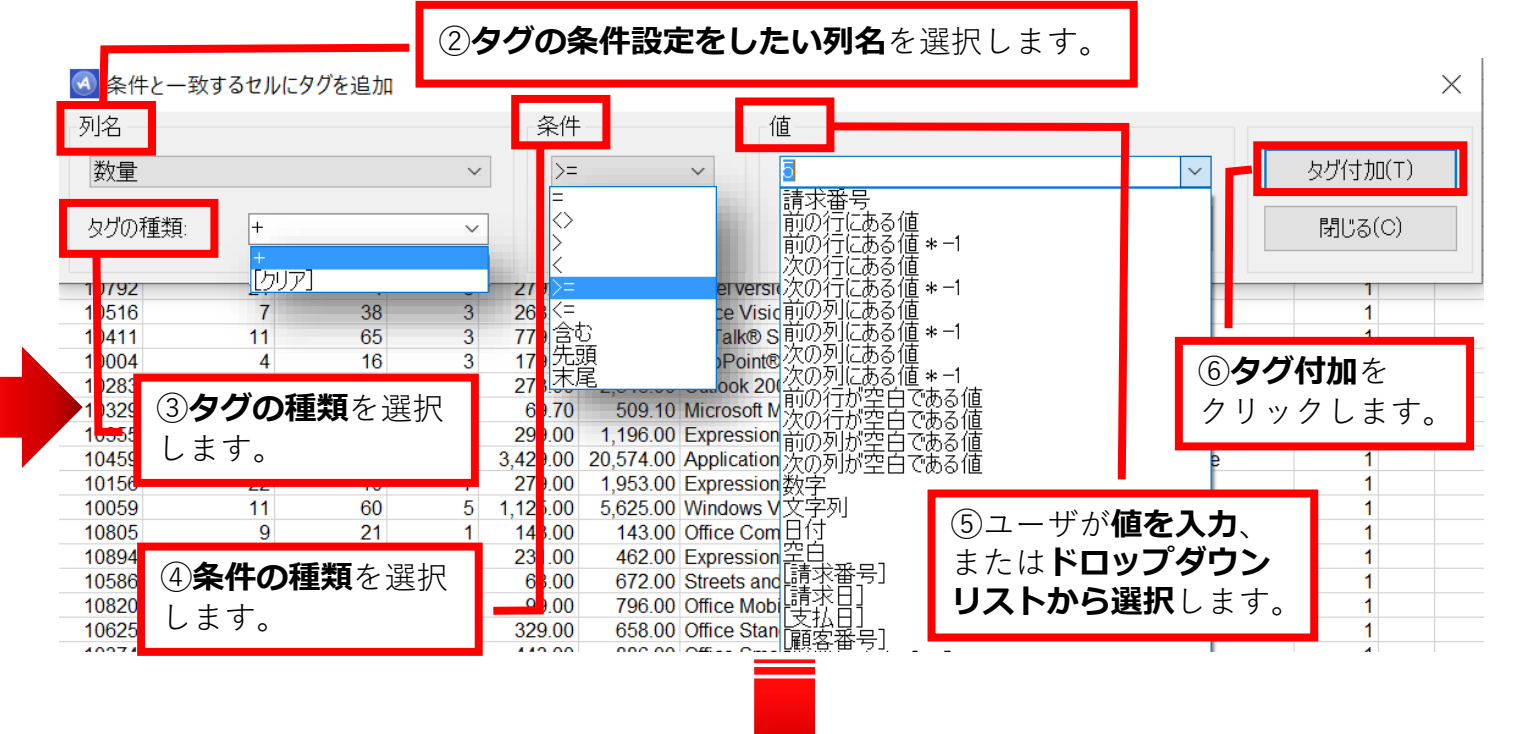

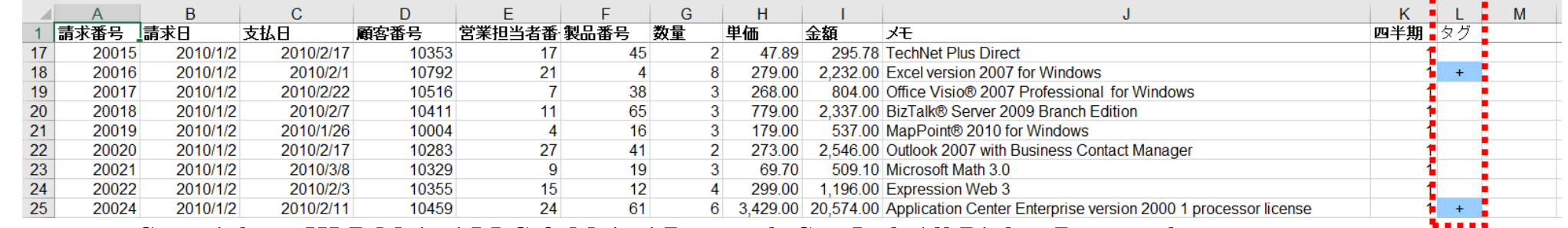

Copyright © HLB Meisei LLC & Meisei Research Co., Ltd. All Rights Reserved.